## Concetti Di Informatica E Fondamenti Di Java 5a Ed [PATCHED]

" tille="Wusicands" of information in formation is frondamenti Dijava App" tille="Near More" > Learn More Download For Free Human Body Mechanisms Concetti Diinformatica E Fondamenti Digava Introduction informatica Producti

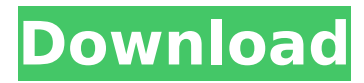